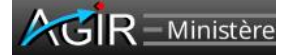

*Version du :* **25/01/2024**

Fiche de méthodologie et de formalisation des contrôles « AGIR »

*T2\_ Rémunérations – Analyse des rejets au retour paye*

Thème de contrôle national  $\overline{M}$  Thème de contrôle local  $\Box$ 

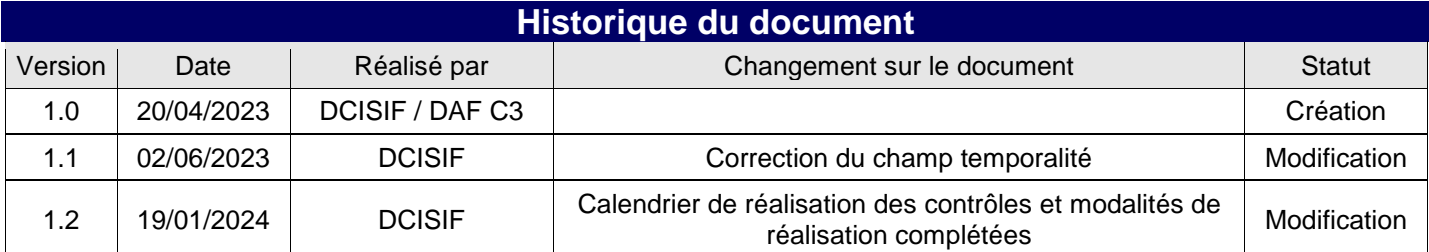

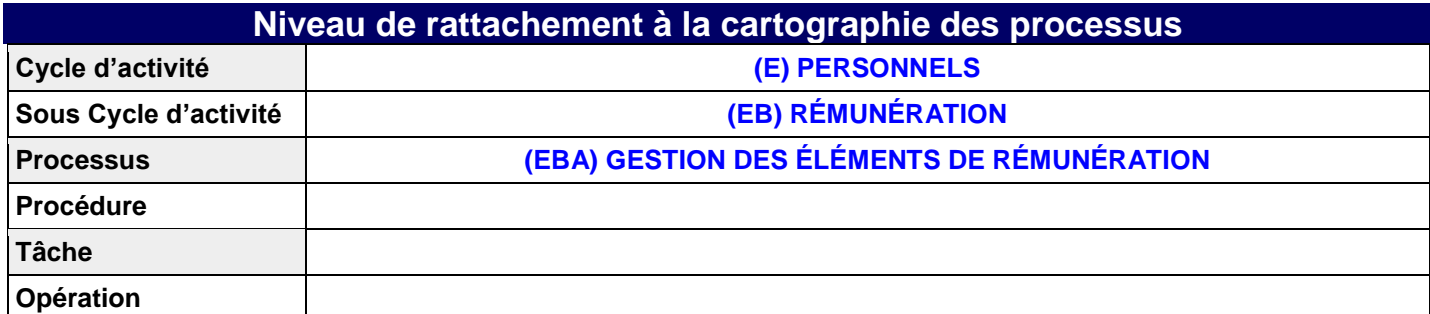

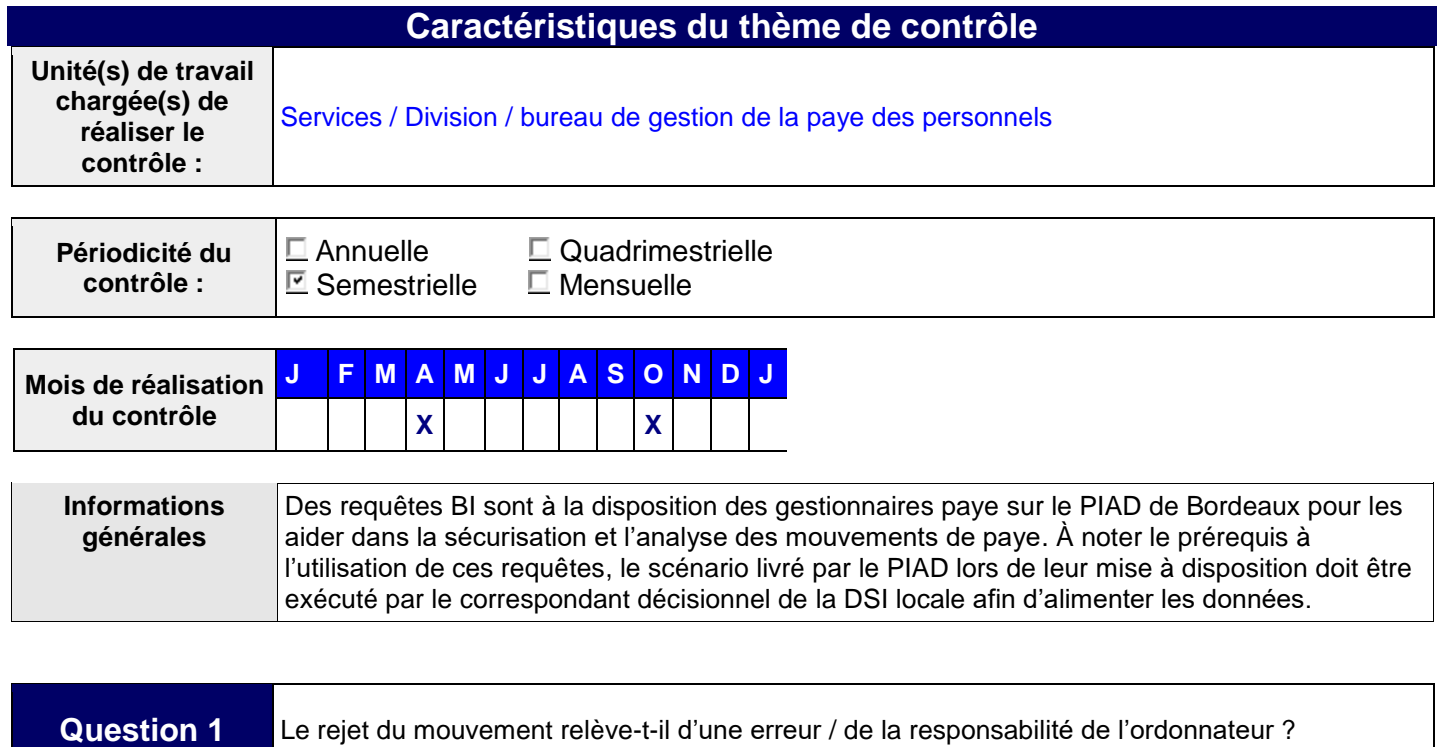

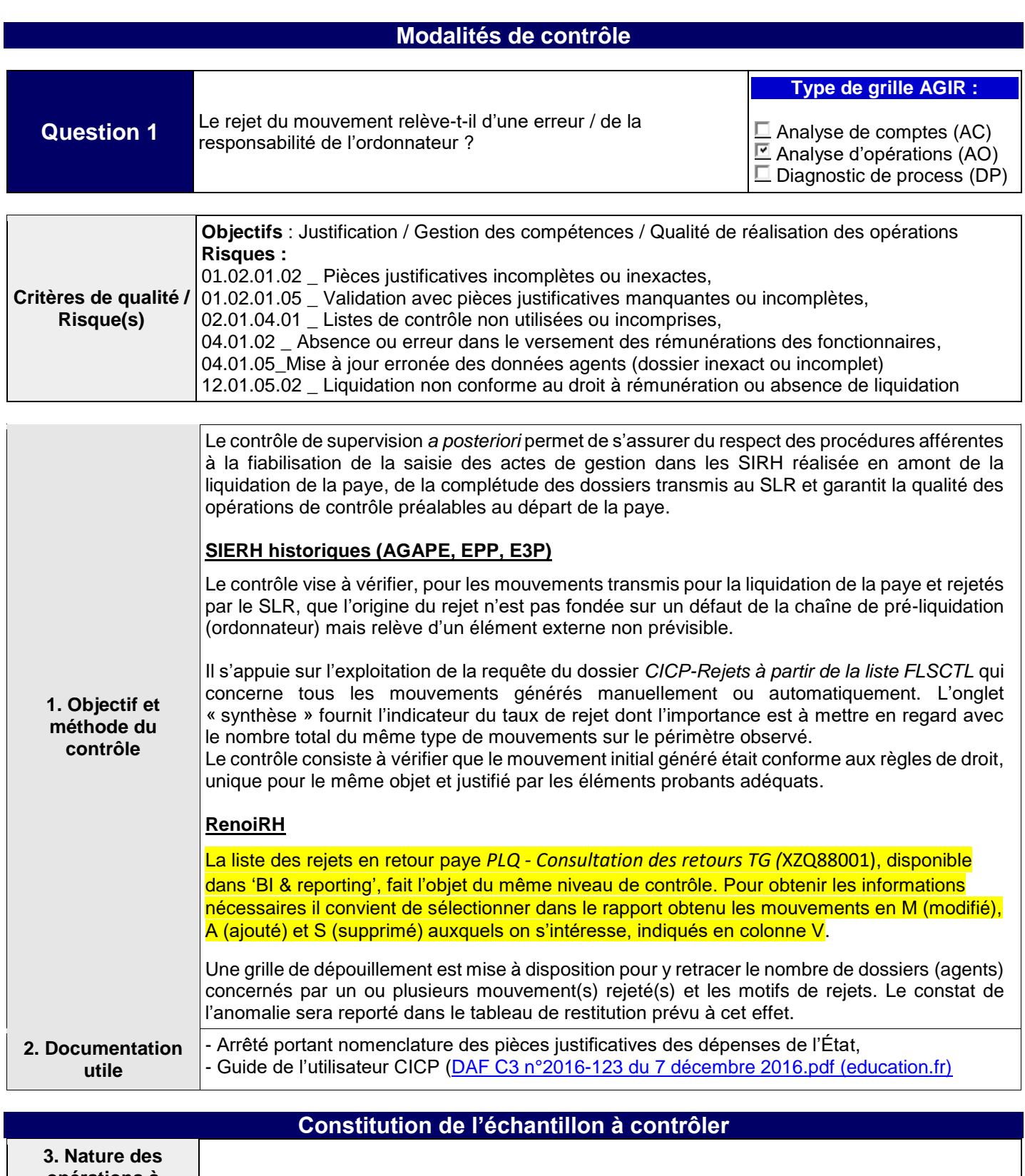

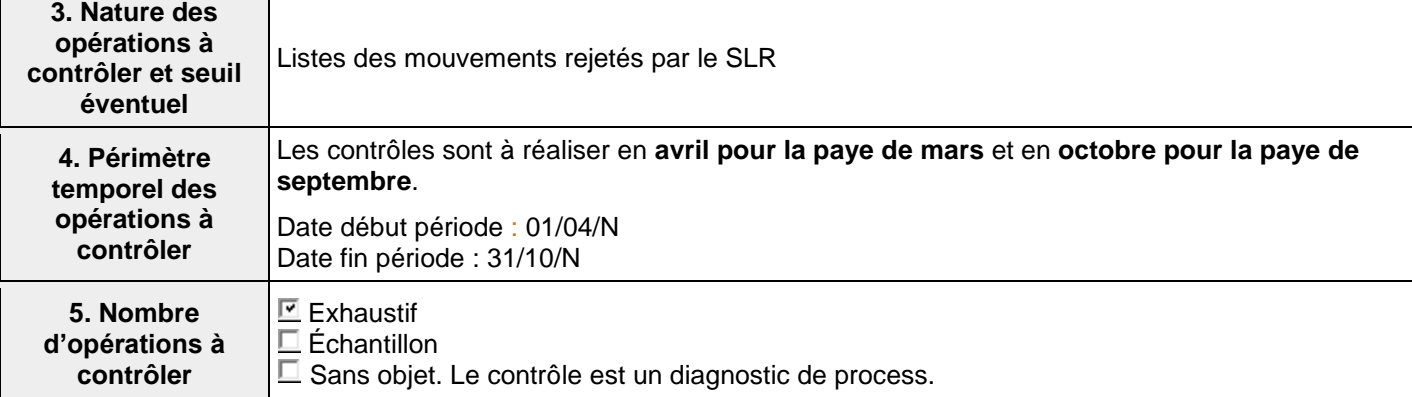

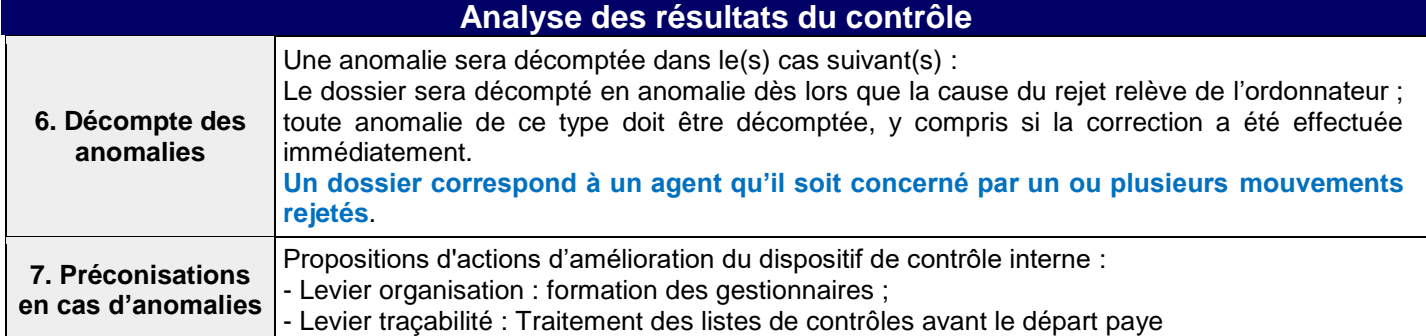

## **Précisions sur la formalisation du contrôle dans AGIR**

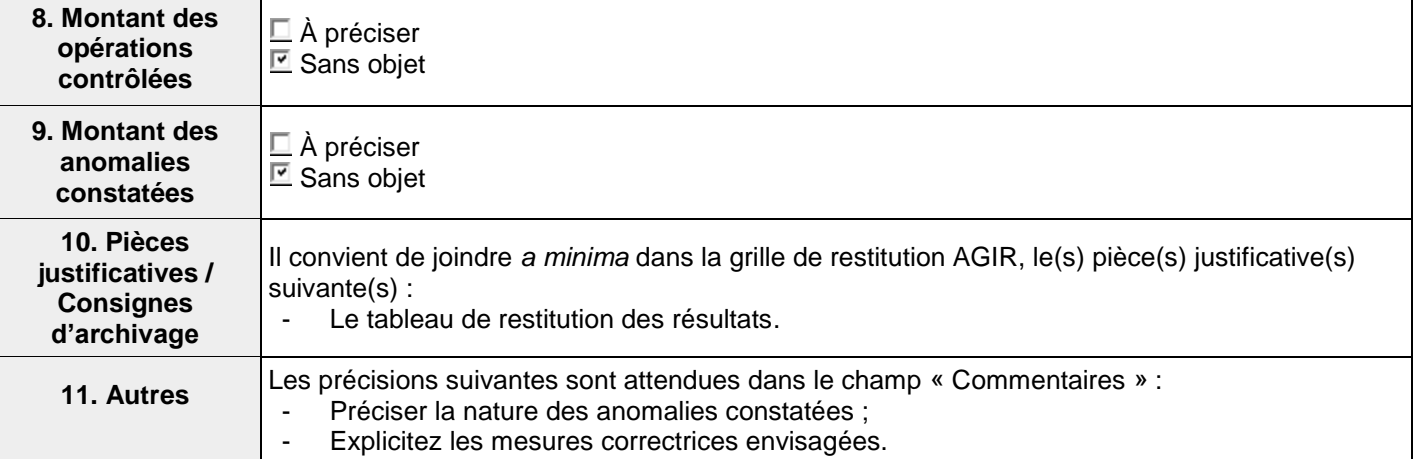